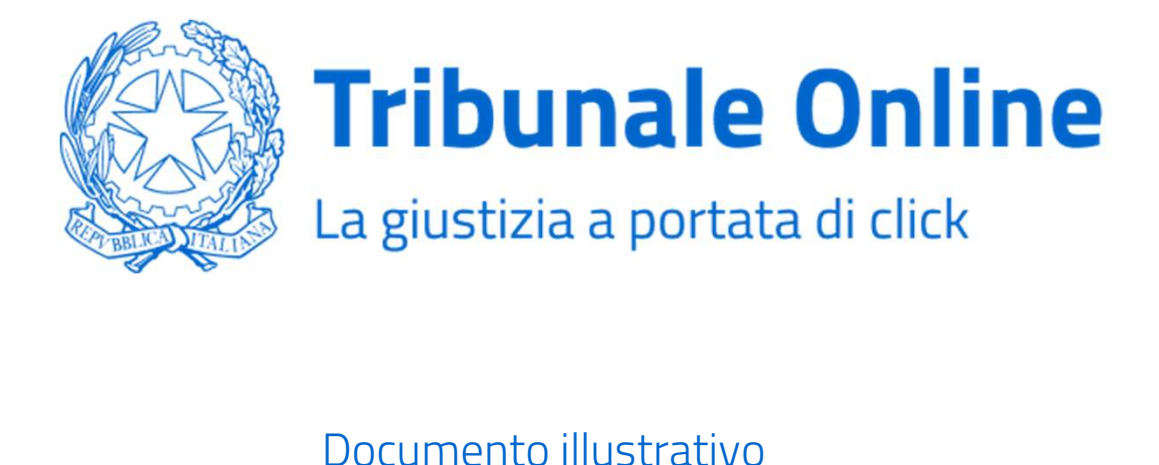

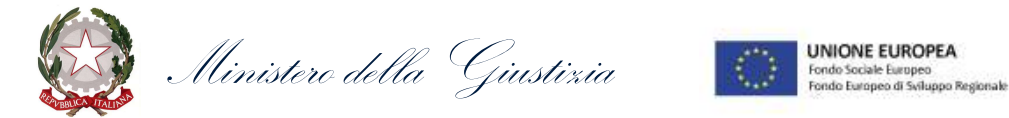

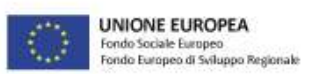

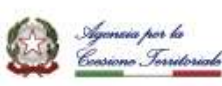

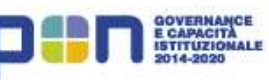

# L'iniziativa

Il portale Tribunale Online è disponibile all'indirizzo www.smart.giustizia.it e raggiungibile dal portale dei Servizi Telematici del Ministero della giustizia https://pst.giustizia.it.

Realizzato secondo criteri di accessibilità e centralità dell'utente, Tribunale Online risulta fruibile da qualsiasi dispositivo. Il portale consta di due sezioni distinte: un'area pubblica informativa e una riservata dispositiva. All'interno dell'area pubblica, liberamente accessibile, sono contenute informazioni su iter procedurali, attori, tempi e costi dei servizi, modulistica completa e istruzioni sul deposito presso i Tribunali, oltre a una sezione dedicata alle domande frequenti. All'interno dell'area riservata, accessibile previa autenticazione tramite SPID, CIE e CNS, è possibile depositare le domande e monitorare tutte le fasi del procedimento.

La piattaforma è predisposta per la consultazione di molteplici procedimenti nell'ambito della volontaria giurisdizione. Nei casi in cui il procedimento, o il Tribunale di riferimento, non sia tra quelli coinvolti nella sperimentazione, l'utente ha comunque la possibilità, attraverso il portale, di recepire le informazioni utili all'avvio dell'iter riferito all'atto di interesse, con annessa indicazione e riferimenti dell'ufficio giudiziario di competenza territoriale.

L'iniziativa coinvolge nella prima fase 7 Tribunali pilota: Catania, Catanzaro, Marsala, Napoli Nord, L'Aquila, Trento, Verona.

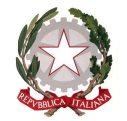

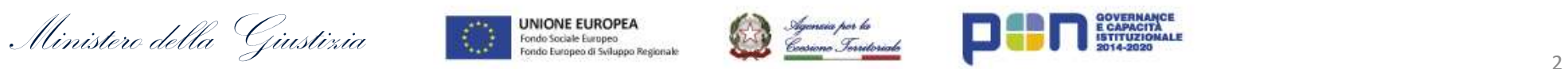

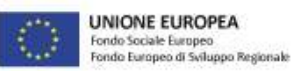

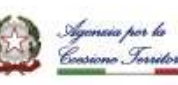

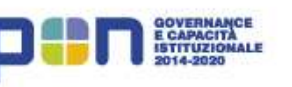

## Quadro di sintesi

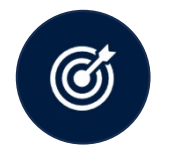

### Obiettivo del progetto

Offrire ai cittadini e all'utenza qualificata i servizi informativi e gli strumenti digitali necessari a semplificare l'accesso alla giustizia, riducendo e razionalizzando l'affluenza presso le Cancellerie, efficientandone l'operatività.

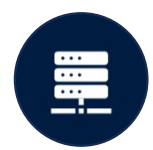

### Procedimenti interessati

Procedimenti civili nell'ambito della volontaria giurisdizione senza obbligo di assistenza legale:

- 
- riducendo e razionalizzando l'affluenza presso le Cancellerie, e<br>Procedimenti interessati<br>Procedimenti civili nell'ambito della volontaria giurisdizione se<br>a. Amministrazione di sostegno (art.473-bis.58 c.p.c.);<br>b. Gesti
- Procedimenti interessati<br>Procedimenti civili nell'ambito della volontaria giurisdizione senza obbligo di a<br>a. Amministrazione di sostegno (art.473-bis.58 c.p.c.);<br>b. Gestione dell'eredità giacente e nomina del curatore (
- **Procedimenti** interessati<br>Procedimenti civili nell'ambito della volontaria giurisdizione senza obbligo di assistenza legale:<br>a. Amministrazione di sostegno (art.473-bis.58 c.p.c.);<br>b. Gestione dell'eredità giacente e Procedimenti interessati<br>d. Amministrazione di sostegno (art.473-bis.58 c.p.c.);<br>d. Amministrazione di sostegno (art.473-bis.58 c.p.c.);<br>b. Gestione dell'eredità giacente e nomina del curatore (art.782 c.p.c.);<br>c. Richiest

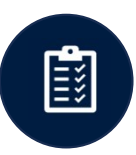

### Requisiti per l'utilizzo della piattaforma

- Accesso all'area riservata tramite identità digitale (art.64 del CAD);
- Utilizzo di kit di firma digitale.

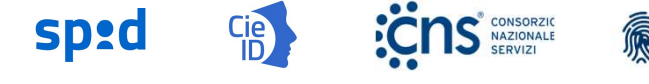

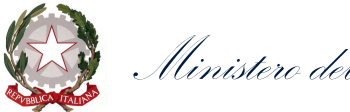

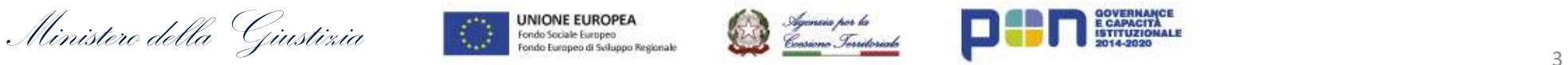

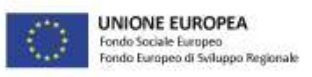

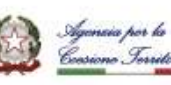

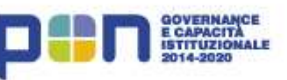

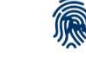

# **Tribunale Online**<br>Panoramica delle funzionalità

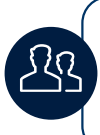

Possibilità di depositare la domanda di apertura dell'Amministrazione di sostegno (Ads) con<br>diversi profili utente: 1) Il richiedente coincide con il candidato Ads; 2) Il richiedente è diverso diversi profili utente: 1) Il richiedente coincide con il candidato Ads; 2) Il richiedente è diverso dal candidato Ads; 3) Il richiedente coincide con beneficiario.

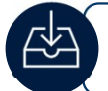

Possibilità di effettuare il deposito delle domande, per i procedimenti selezionati, nell'Area riservata di Tribunale Online.

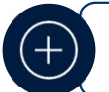

Possibilità di integrare il deposito della domanda dei servizi mediante l'area riservata di Tribunale Online.

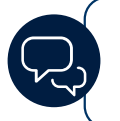

Possibilità di ricevere comunicazioni dal Tribunale tramite notifiche, visualizzabili all'interno del procedimento in corso e aggiornamenti in merito allo stato di avanzamento delle attività dell'amministratore.

Disponibilità di sezioni informative e dispositive specifiche per il deposito della domanda e per eventuali successive attività. In particolare:

### Sezioni informative:

### • Deposito domanda

- Schede di dettaglio
- Domande frequenti • Richiesta supporto
	- Monitoraggio e gestione attività
	- Cronologia Attività

Sezioni dispositive:

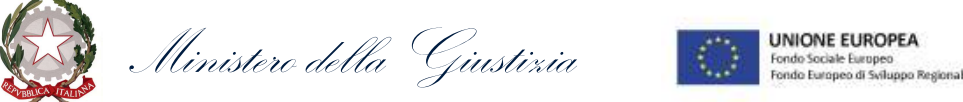

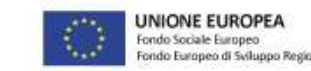

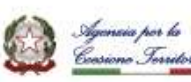

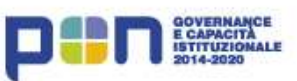

# Servizi: funzionalità informative e dispositive (1|3)

### a. AMMINISTRAZIONE DI SOSTEGNO (art.473-bis.58 c.p.c.)

Tribunale Online<br>Servizi: funzionalità informative e dispositive (1|3)<br>a. AMMINISTRAZIONE DI SOSTEGNO (art.473-bis.58 c.p.c.)<br>Il processo digitale copre l'iter procedurale, dal deposito dell'istanza fino alla<br>chiusura del chiusura del procedimento.

Sono comprese su Tribunale Online le attività post nomina dell'Amministratore designato.

Ministero della Giustinia 5 DEPOSITO DOMANDA > RUOLO ISCRIZIONE A RUOLO ANNO 1999 - Anno 1999 - Anno 1999 - Anno 1999 - Anno 1999 - Anno 1999 - Anno 1999 - Anno 1999 - Anno 19 UDIENZA NOMINA GIURAMENTO ATTIVITÀ ADS CHIUSURA

### SERVIZI COPERTI DALL'INIZIATIVA

# Servizi: funzionalità informative e dispositive (2|3)

### b. EREDITÀ GIACENTE E NOMINA DEL CURATORE (art.782 c.p.c.)

Tribunale Online<br>Servizi: funzionalità informative e dispositive (2|3)<br>b. EREDITÀ GIACENTE E NOMINA DEL CURATORE (art.782 c.p.c.)<br>Il processo digitale copre l'iter procedurale, dal deposito fino all'accoglimento<br>dell'istan dell'istanza. Il **processo digitale** copre l'iter procedurale, dal deposito fino all'accoglimento<br>dell'istanza.<br>Gli **eventi successivi** all'accoglimento dell'istanza sono gestiti dal curatore

nominato al di fuori di Tribunale Online.

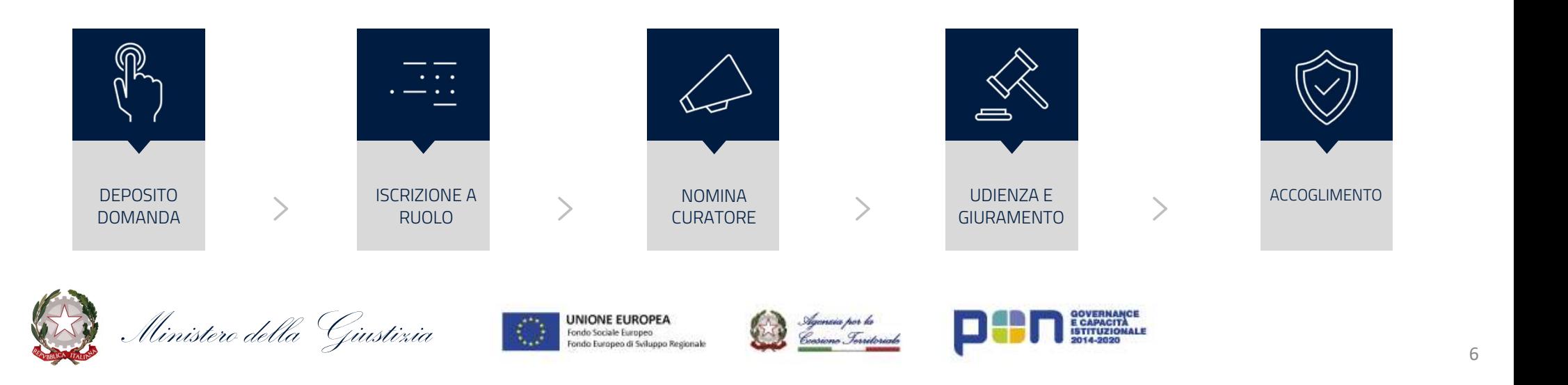

### SERVIZI COPERTI DALL'INIZIATIVA

# Servizi: funzionalità informative e dispositive (3|3)

CHIVIZI: TUTIZIOI IGITUDI ITTOITITIQUE E UISPOSILIVE (SPI)<br>
C. RICHIESTA DI AUTORIZZAZIONE AL COMPIMENTO DI ATTI DI STRAORDINARIA AMMINISTRAZIONE IN FAVORE<br>
d. AUTORIZZAZIONE AL RILASCIO DI PASSAPORTO O DOCUMENTO VALIDO PE c. RICHIESTA DI AUTORIZZAZIONE AL COMPIMENTO DI ATTI DI STRAORDINARIA AMMINISTRAZIONE IN FAVORE DI MINORI (art. 320 374 c.p.c.) d. AUTORIZZAZIONE AL RILASCIO DI PASSAPORTO O DOCUMENTO VALIDO PER L'ESPATRIO PER FIGLI MINORI (art. 3a legge 1185 del 21 novembre 1967)

Gli eventi successivi alla ricezione dell'esito sono gestiti dal richiedente al di fuori di Tribunale Online.

SERVIZI COPERTI DALL'INIZIATIVA

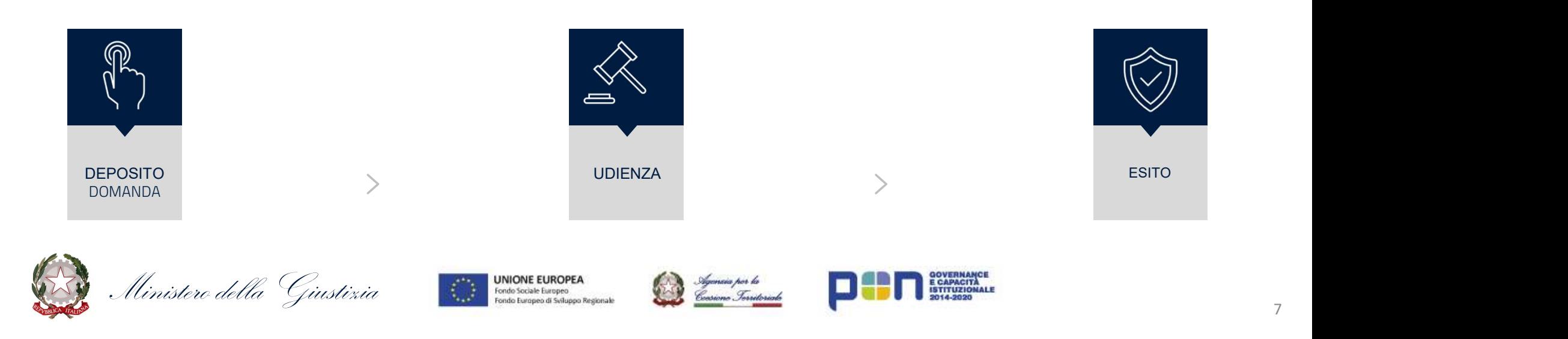

# Quadro evolutivo delle funzionalità

raccomandata A/R.

depositi integrativi post nomina

reperire le informazioni.

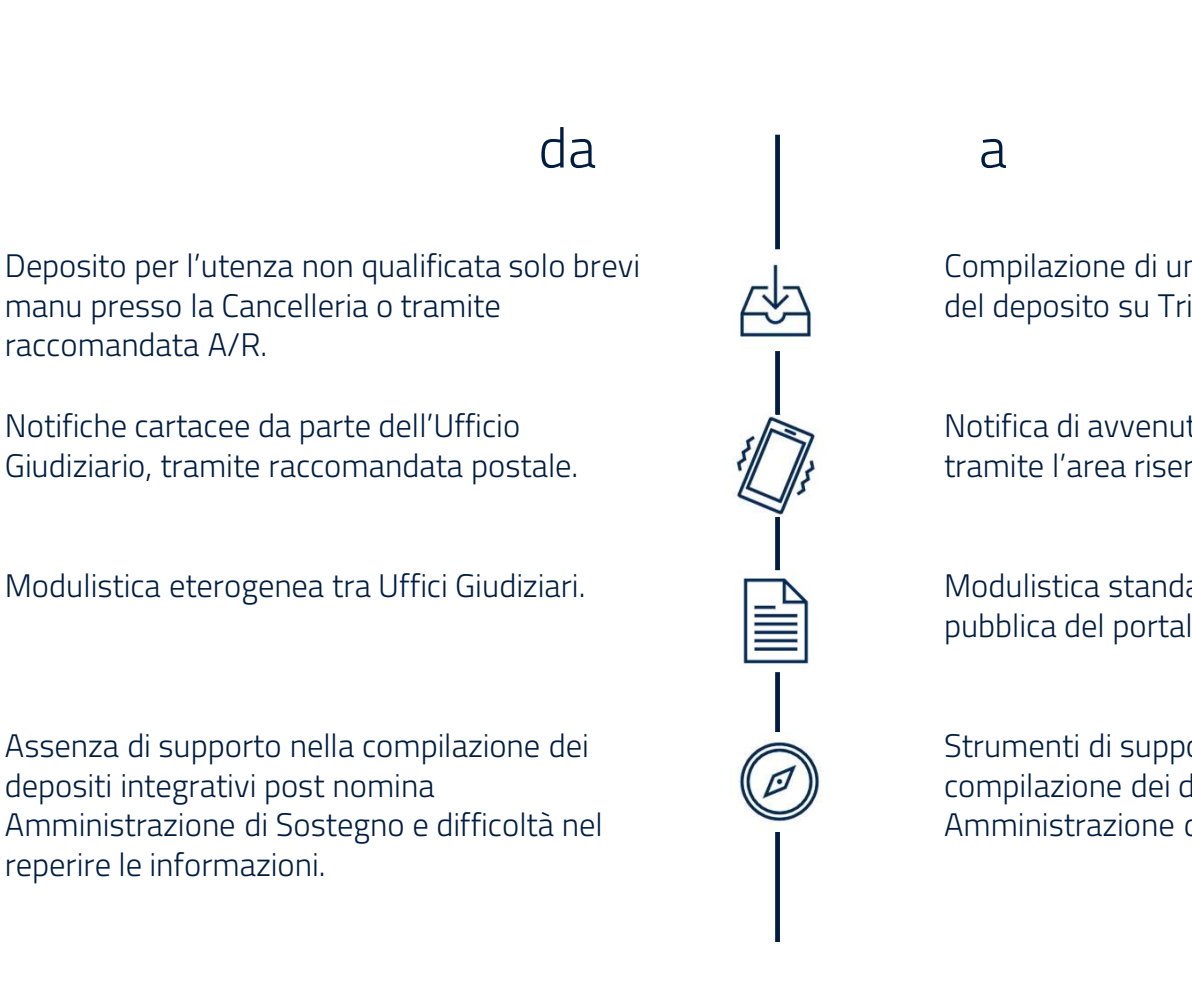

Compilazione di una procedura guidata e invio del deposito su Tribunale Online.

Notifica di avvenuta consegna del deposito tramite l'area riservata del portale.

Modulistica standard disponibile nell'Area pubblica del portale.

Strumenti di supporto digitali per la compilazione dei depositi post nomina Amministrazione di Sostegno.

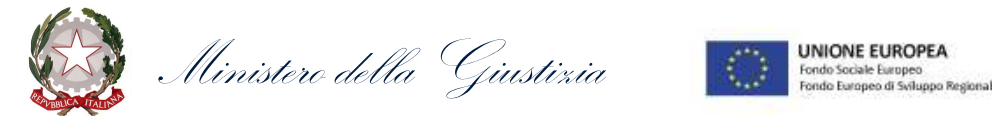

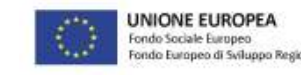

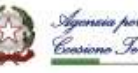

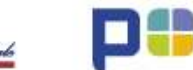

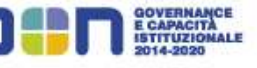

# Benefici dell'iniziativa

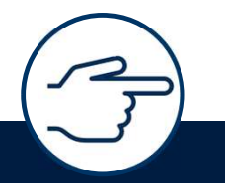

### semplificazione

Migliorare e semplificare l'accesso alla Giustizia per il Cittadino e per l'Utenza qualificata

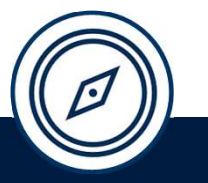

### orientamento

Fornire un supporto al reperimento di informazioni e servizi, al deposito online delle istanze e al monitoraggio dello stato di avanzamento delle domande

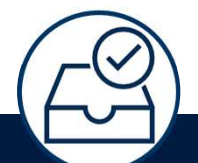

### razionalizzazione

Ridurre l'affluenza del pubblico presso gli Uffici giudiziari, efficientando le attività delle Cancellerie

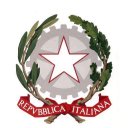

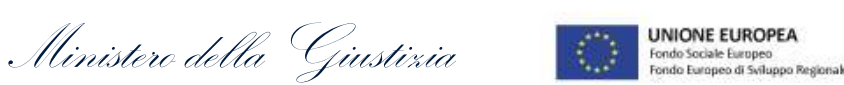

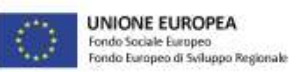

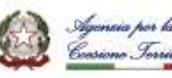

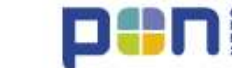

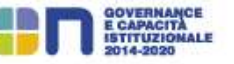

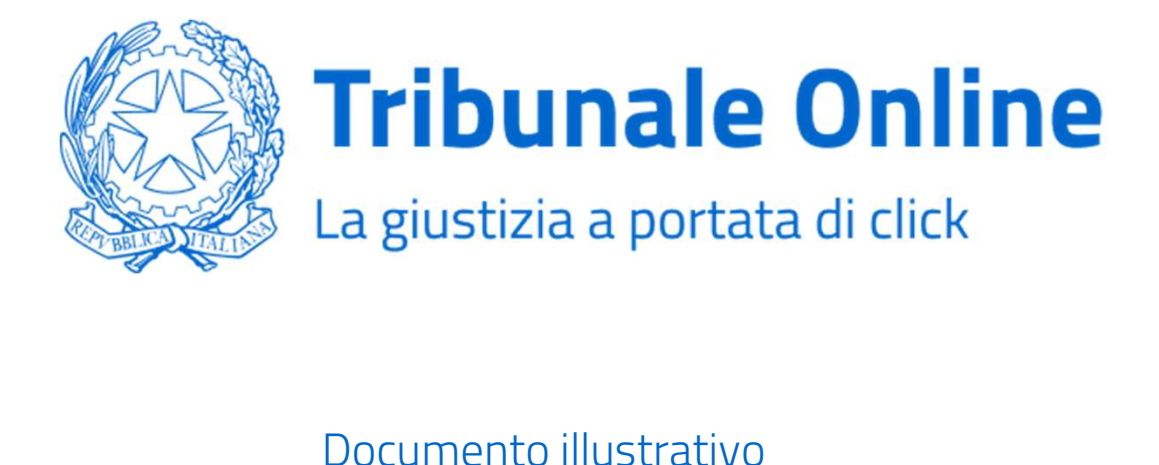

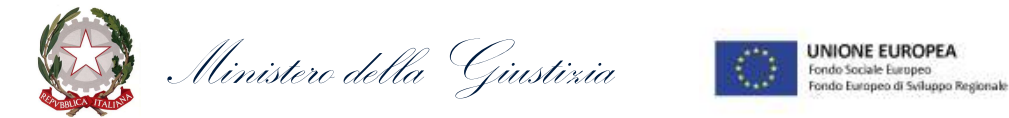

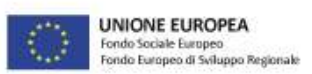

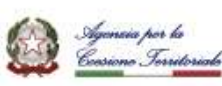

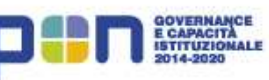